## Evaluation and Extension of ns-3 Battery Framework

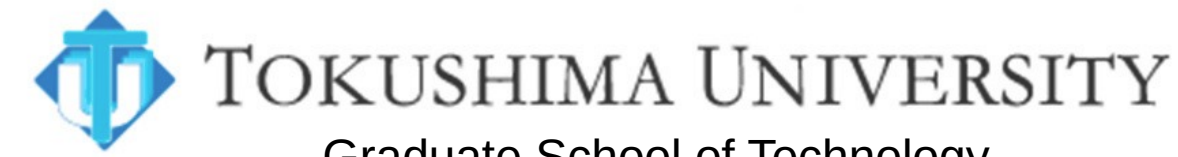

Graduate School of Technology, Industrial and Social Sciences Division of Science and **Technology** Tokushima, Japan

Alberto Gallegos Ramonet, Alexander Guzman Urbina, Kazuhiko Kinoshita

Workshop on ns-3, June 26th-29th, 2023

## **Motivations**

- Having an *EnergySource* model that is
	- Simple to use as battery
	- Flexible
	- Open source
	- Designed for ns-3:
		- Radio energy consumption
		- Network energy balancing algorithms
		- UAV flying plans
		- Energy efficient routing protocols

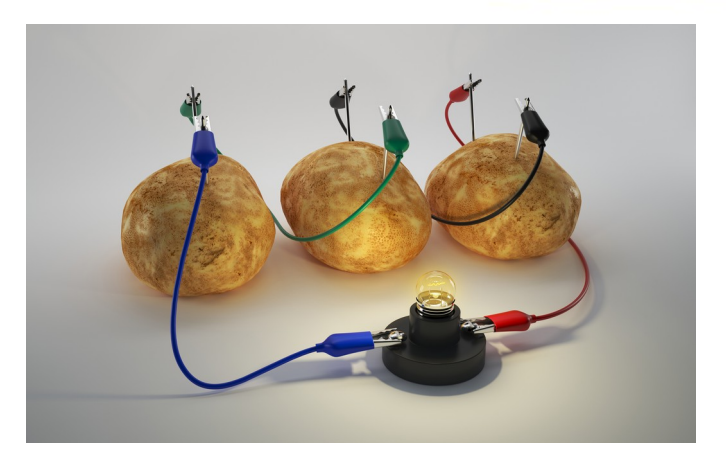

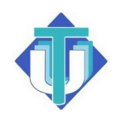

## **Difficulties**

P

In reality, batteries are complicated beasts:

- Do not discharge linearly
- Different batteries have different outputs.
- Same batteries have different outputs.
- Performance dependent on multiple factors (Age, temperature, cycles, discharge current)

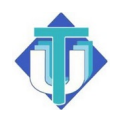

### **Background**

Ns-3 energy framework is mainly formed by 3 elements:

- Energy Source models (batteries, capacitors)
- Energy Consumption models (Radio transceivers, sensors, UAV)
- Energy Harvesting models (Solar panels, chargers)

Ns-3's current EnergySource models:

- Rakhmatov battery model (RV model) Sidharth Nabar, He Wu (2010)
- Basic energy source model Sidharth Nabar, He Wu (2010)
- Lion energy source model Andrea Sacco (2010)

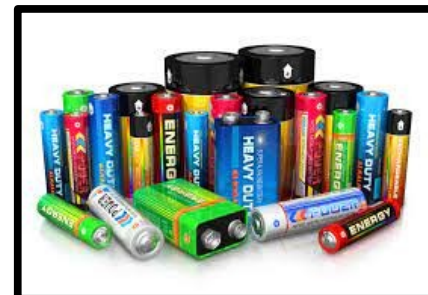

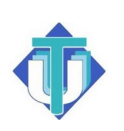

### Ns-3 Energy Framework

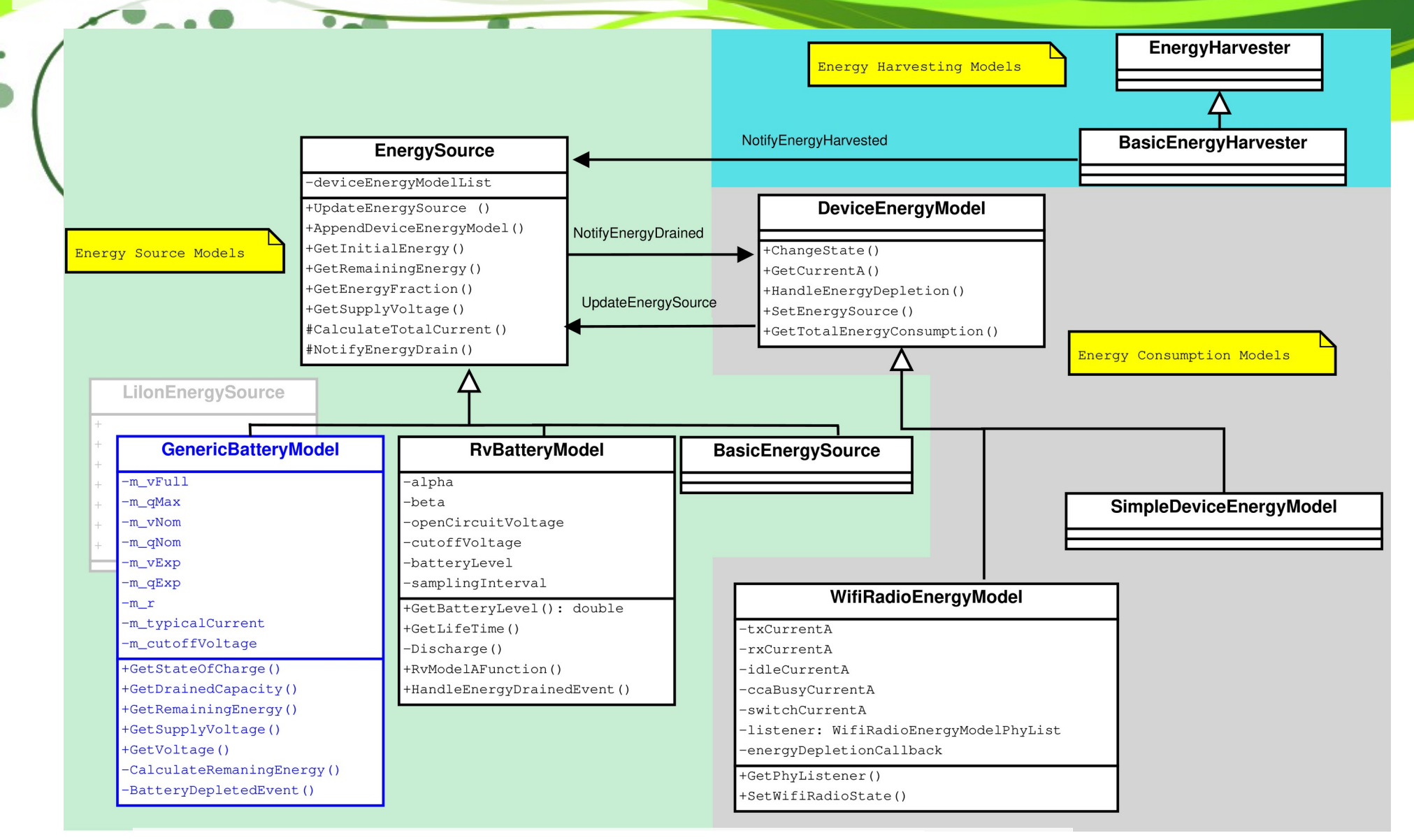

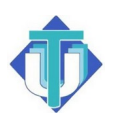

Proposed energy source model: *GenericBatteryModel*

Proposed Generic Battery Model

- Replaces Andrea Sacco's **LilonEnergySource** 

- Based on the latest Tremblay's battery model.

- Requires visual identification of points in manufacturers datasheets's discharge curves.

-Support 4 batteries chemistries: LiIon, NiCd, NiMh, Lead Acid

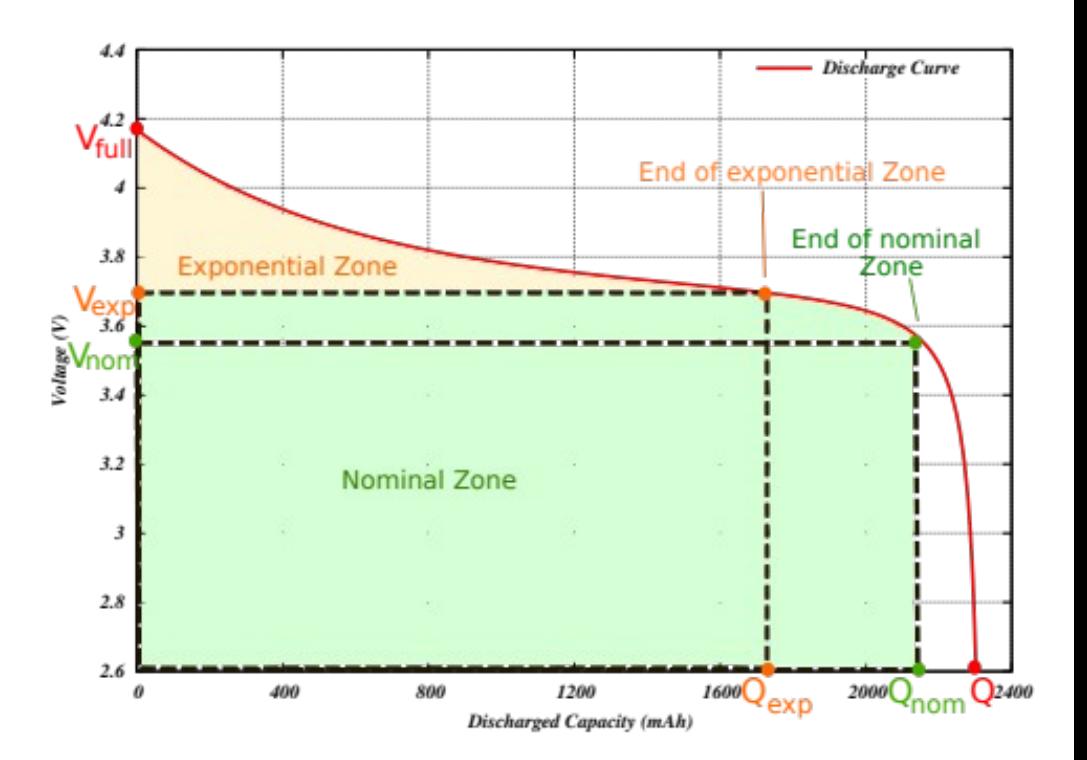

Tremblay's model parameter identification

Vfull,Q, Vexp, Qexp, Vnom,Qnom R, i\_typical, cutoff voltage

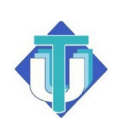

# Obtaining Discharge Curves

LITHIUM ION BATTERIES: INDIVIDUAL DATA SHEET

#### CGR18650AF **Discharge Characteristics**

Canal

Capacity/mAh

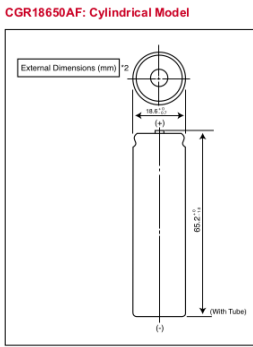

To ensure safety, the referenced Li-ion cell is not sold as a bare cell. Li-ion cells must be integrated with the<br>appropriate safety circuitry via an authorized Panasonic<br>Li-ion pack assembler.

#### Specifications

**Panasonic** 

Þ

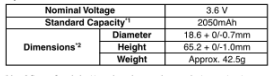

- \*1 After a fresh battery has been charged at constant<br>voltage/constant current (4.2 V, 1365mA (max), 100mA<br>cu-off, 25℃), the average of the capacity (ending<br>voltage of 3 V at 25℃) that is discharged at a standard current (390mA). \*2 Dimensions of a fresh battery
- 

**Charge Characteristics** 

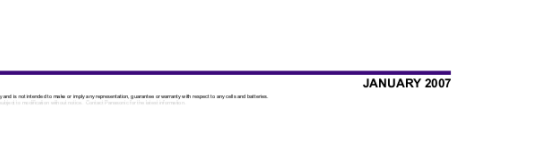

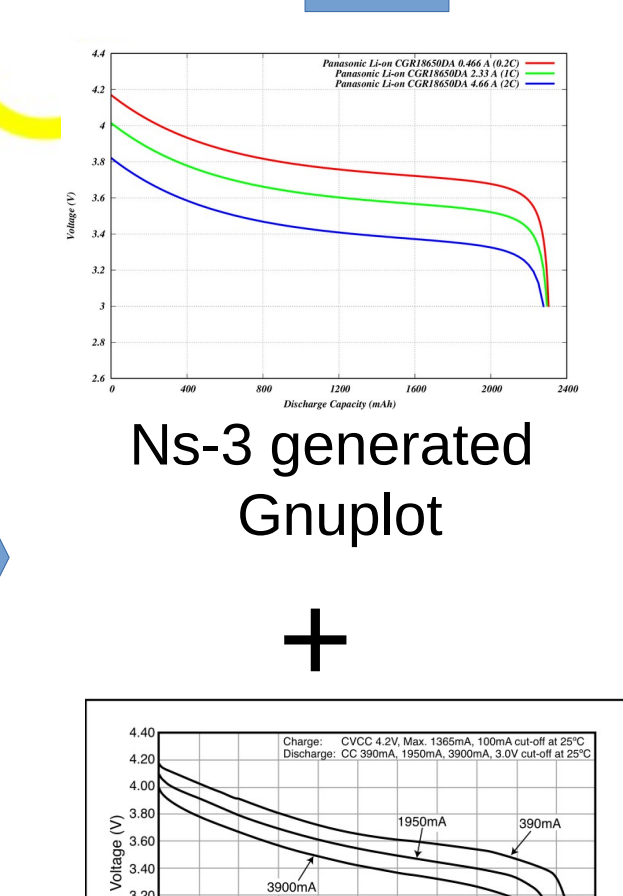

 $1$  3

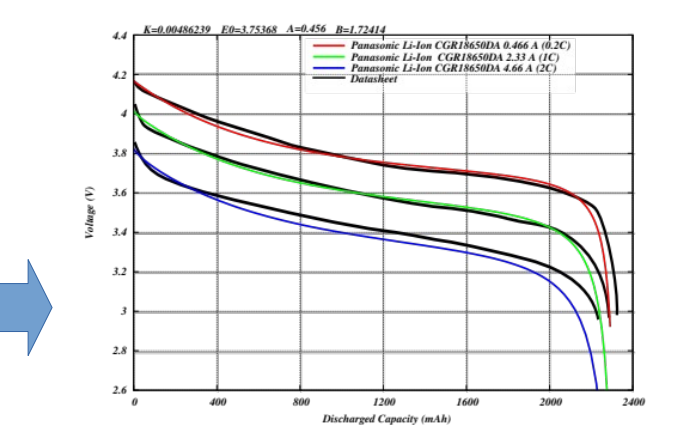

### Datasheet discarge curves

400 600 800 1000 1200 1400 1600 1800 2000 2200

Capacity/mAh

3900m

 $3.20$ 3.00  $2.80$ 2.60

 $\mathbf{O}$ 

200

Battery Datasheet

### Generic Battery model in ns-3

Ptr<Node> node; Ptr<GenericBatteryModel> batteryModel; Ptr<SimpleDeviceEnergyModel> devicesEnergyModel;

node = CreateObject<Node>(); devicesEnergyModel = CreateObject<SimpleDeviceEnergyModel>(); batteryModel = CreateObject<GenericBatteryModel>();

batteryModel->SetAttribute("FullVoltage", DoubleValue(1.39)); // Qfull batteryModel->SetAttribute("MaxCapacity", DoubleValue(7.0)); // Q

batteryModel->SetAttribute("NominalVoltage", DoubleValue(1.18)); // Vnom batteryModel->SetAttribute("NominalCapacity", DoubleValue(6.25)); // QNom

batteryModel->SetAttribute("ExponentialVoltage", DoubleValue(1.28)); // Vexp batteryModel->SetAttribute("ExponentialCapacity", DoubleValue(1.3)); // Qexp

batteryModel->SetAttribute("InternalResistance", DoubleValue(0.0046)); // R batteryModel->SetAttribute("TypicalDischargeCurrent", DoubleValue(1.3)); // i typical batteryModel->SetAttribute("CutoffVoltage", DoubleValue(1.0)); // End of charge. batteryModel->SetAttribute("BatteryType", EnumValue(NIMH\_NICD)); // Battery type

devicesEnergyModel->SetEnergySource(batteryModel); batteryModel->AppendDeviceEnergyModel(devicesEnergyModel); devicesEnergyModel->SetNode(node);

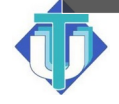

### Generic Battery model in ns-3

Easy configuration using helpers:

Ptr<Node> node; GenericBatteryModelHelper batteryHelper; batteryHelper.Install(node,PANASONIC\_HHR650D\_NIMH);

### Support for battery cell packs:

EnergySourceContainer energySourceContainer = batteryHelper.Install(nodeContainer, PANASONIC CGR18650DA LION);

batteryHelper.SetCellPack(energySourceContainer, 2, 2);

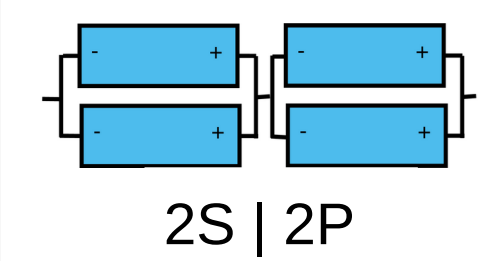

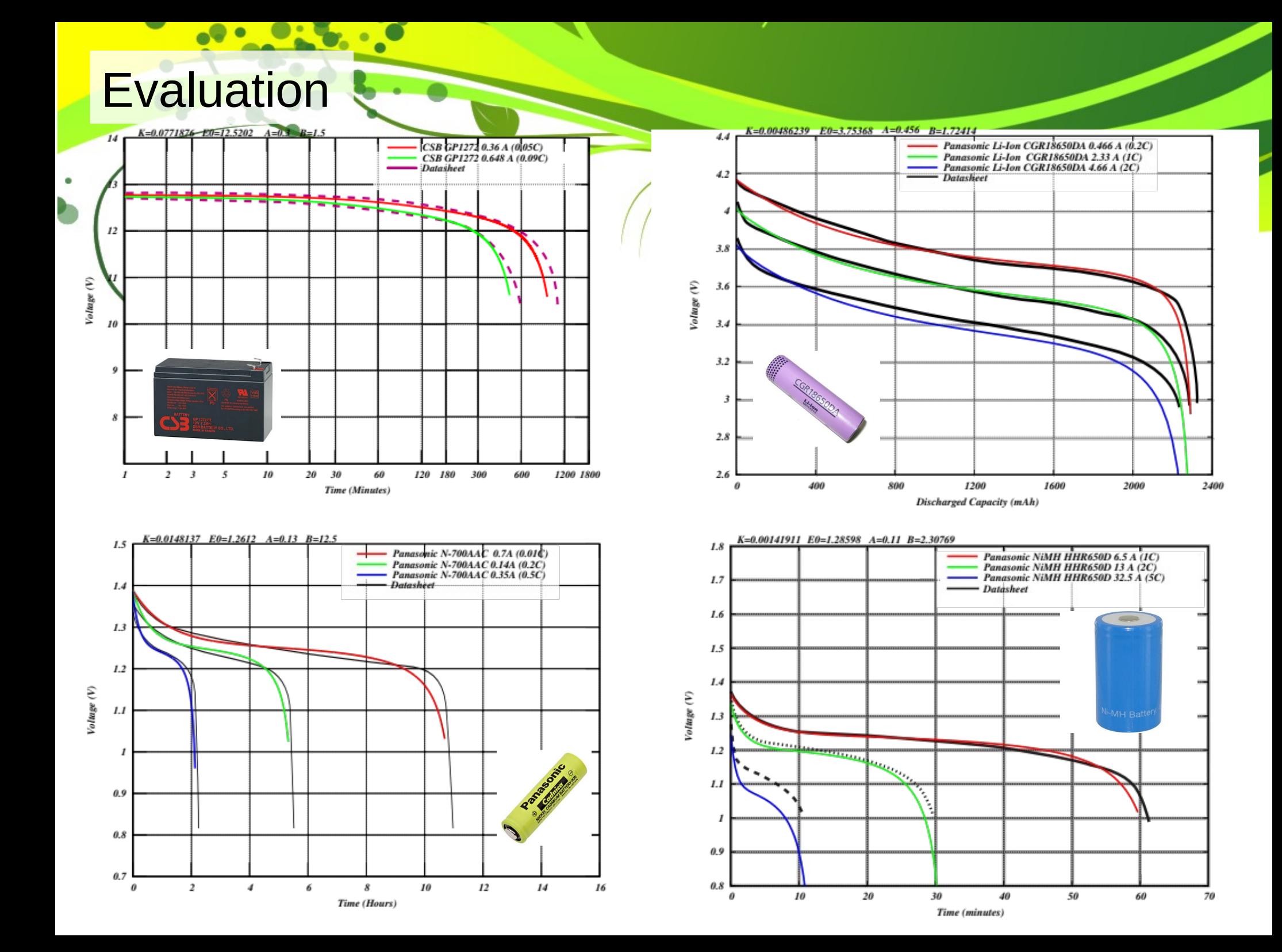

### Limitations and features

- Age, temperature, variable resistance, cycle effects are not considered.

- Battery charge capability is implemented but not tested.

- Further adjustments and testing with energy harvesters and device energy models is required. - Simple to use.

- Battery presets support.
- Cell pack support.
- Flexible design
- Examples and tests available

*src/energy/examples/generic-battery-discharge-example.cc src/energy/examples/generic-battert-wifiradio-example.cc*

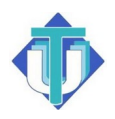

### Future work

P

Battery discharge test using dynamic current draw

- Extend battery presets (e.g. UAV LiPo battery)
- Battery charge tests (use CCCV)

- Lr-wpanEnergyModel support, refactor WifiRadioEnergyModel, refactor HarvesterModel

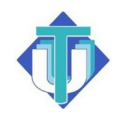